2024/04/26 03:10 1/1 Flight Notifications Setup

## **Flight Notifications Setup**

**Disclaimer:** Please note some details in this video may differ from the actual application view. This is due to constant software development. This video will be updated if any major changes are made to its content.

Show playlists on youtube channel Account Configuration

From:

https://wiki.leonsoftware.com/ - Leonsoftware Wiki

Permanent link:

https://wiki.leonsoftware.com/videos/account-configuration/flight-notifications-setup

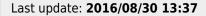

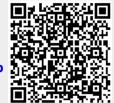